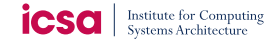

### Custom Alias-analysis in an LLVM-backed region-based Dynamic Binary Translator

Tom Spink

April 2014

Tom Spink Institute for Computing Systems Architecture

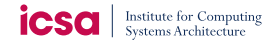

Table of contents

[Introduction](#page-2-0)

[Dynamic Binary Translators](#page-2-0) [Instruction Set Simulators](#page-3-0)

[Our](#page-4-0) Iss

[Components](#page-5-0) Llvm [Bitcode Generator](#page-9-0)

[The Problem](#page-10-0)

[The Solution](#page-12-0) **[Challenges](#page-17-0)** 

[Comparison to](#page-18-0) Qemu [Additional Highlights](#page-21-0)

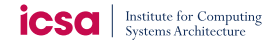

### <span id="page-2-0"></span>Dynamic Binary Translators

- Takes machine code from one Instruction Set Architecture (Isa) and translates it into machine code for (possibly) a different Isa.
- Usually converts input machine code into some kind of IR, and then generates output machine code from this Ir.
- May optimise the IR to produce efficient output code.
- May instrument the input code during translation (e.g. for statistics, or debugging).

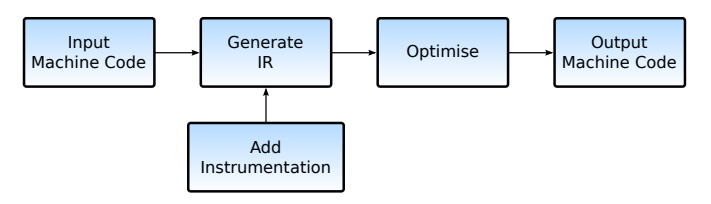

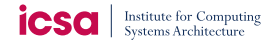

### <span id="page-3-0"></span>Instruction Set Simulators

- Emulates an Isa for a target platform, on a (possibly) different host platform.
- Can be built as a loop-and-switch or threaded interpreter.
- Can be built as a static binary translator.
- Can be built as a dynamic binary translator.

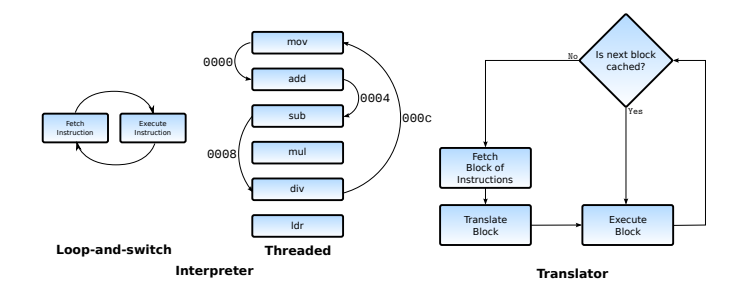

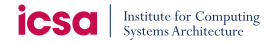

<span id="page-4-0"></span>Our Iss

- GENSIM: Offline processor module generator
- ARCSIM: Instruction set simulation framework

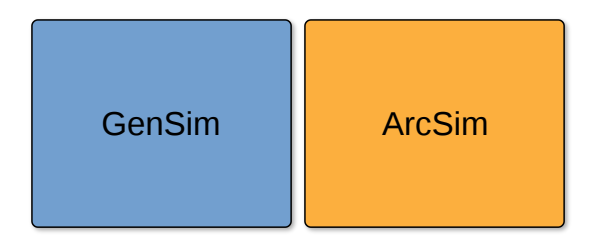

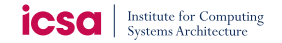

<span id="page-5-0"></span>GenSim

- GenSim generates a processor module from a high-level architecture description.
- It accepts a processor and Isa description, written in a variant of Arch-C.
- It parses and optimises instruction execution behaviours from a C-like language.
- It generates an interpreter and an LLVM bitcode generator.

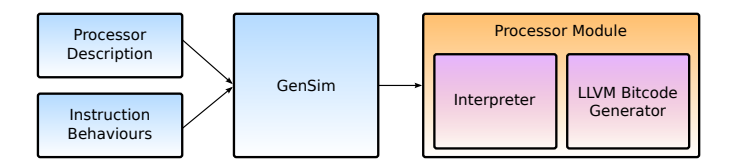

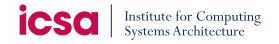

ArcSim

- ArcSim is our high-performance instruction set simulator, based on an asynchronous JIT/Interpreter model.
- Code is initially interpreted and profiled into regions.
- Regions become hot (after exceeding an execution threshold) and are compiled on separate worker threads, whilst main execution and profiling continues in the interpreter.

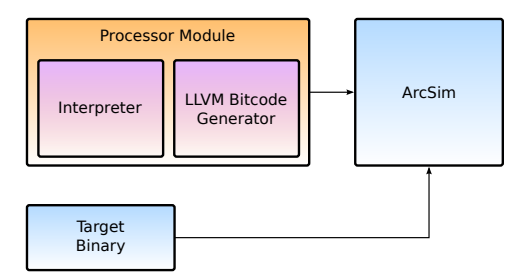

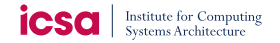

ArcSim Code Generation

- Hot regions, containing discovered target *basic-blocks*, are dispatched to an idle compilation worker thread.
- The worker thread creates a single LLVM function to represent the entire region.
- Initially, the LLVM function contains LLVM basic-blocks that correspond exactly to each *target* basic-block.

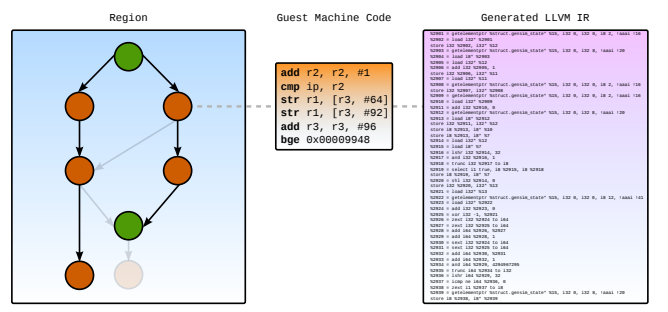

#### Tom Spink Institute for Computing Systems Architecture

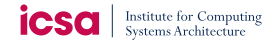

ArcSim Code Generation

- Once the LLVM IR function has been generated, it is linked with a precompiled bitcode file, containing target architecture-specific helper routines.
- Standard optimisations (-03) are then applied to the module.
- The function is compiled, with getPointerToFunction()

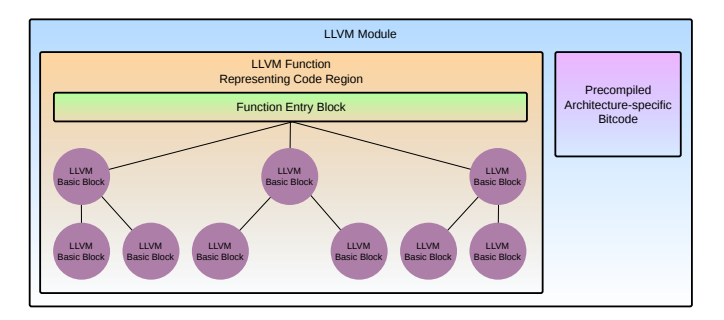

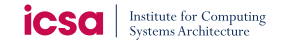

<span id="page-9-0"></span>Llvm Bitcode Generator

- Each target basic-block in the work-unit is considered, and a new LLVM basic-block is created for it.
- The decoded instructions in the target basic-block are iterated over, and the corresponding (pre-generated) bitcode generator is invoked for it - building the LLVM IR in to the associated LLVM basic-block.
- Additional Llvm basic-blocks may be generated at this stage, to account for control-flow within an instruction.
- We employ a partial evaluation technique, to only emit IR relevant to the decoded instruction.

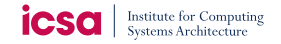

<span id="page-10-0"></span>The Problem

- Initially, we noticed a severe performance deficit in comparison to QEMU.
- Ultimately, it was tracked down to redundant loads and dead stores existing after optimisation.
- This was due to the existing alias analysis implementations lacking context, and hence suboptimal redundant load and dead store elimination.

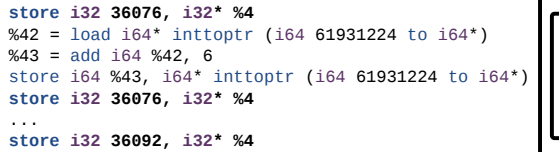

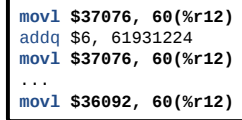

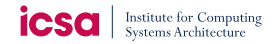

The Problem

- Fundamentally, we are not compiling a whole program  $-$  just snippets.
- The existing alias analysis implementations do not have enough context to work with.
- Making the alias analysis more complex introduces unnecessary delay.

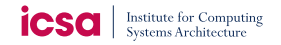

<span id="page-12-0"></span>The Solution

• Llvm doesn't distinguish between our simulated memory operations and virtual register operations as they are both essentially accesses to memory, via getelementptrs or inttoptrs.

#### **Guest Register Write**

```
%67 = 1oad i32* %13%68 = getelementptr %struct.gensim state* %15, i32 0, i32 0, i8 3
 store i32 %67, i32* %68
```
#### **Guest Memory Write**

```
 %2958 = getelementptr %struct.gensim_state* %15, i32 0, i32 0, i8 1
%2959 = 1oad i32* %2958 %2960 = zext i32 %2957 to i64
 %2961 = add i64 %2960, 140522132680704
 %2962 = inttoptr i64 %2961 to i32*
 store i32 %2959, i32* %2962
```
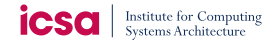

The Solution

• But, our generator knows all about the guest memory operations, and virtual register operations.

#### **Guest Register Write**

```
%67 = 1oad i32* %13 %68 = getelementptr %struct.gensim_state* %15, i32 0, i32 0, i8 3, !aaai !19
 store i32 %67, i32* %68
```
**Guest Memory Write**

```
 %2958 = getelementptr %struct.gensim_state* %15, i32 0, i32 0, i8 1, !aaai !18
 %2959 = load i32* %2958
 %2960 = zext i32 %2957 to i64
 %2961 = add i64 %2960, 140522132680704
 %2962 = inttoptr i64 %2961 to i32*, !aaai !15
 store i32 %2959, i32* %2962
```
• We insert a custom alias analysis pass, which uses the custom metadata to directly reason about pointer aliasing information.

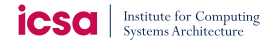

### The Solution

 $\bullet$  ...

• We introduce different aliasing classes for the different memory operations:

- CPU state/flag accesses
- Virtual register accesses
- Guest memory accesses
- Internal JIT structure accesses

```
%jump_location_ptr = getelementptr inbounds void (%struct.cpuState*)** %17, i32 %target_pc_page, !aaai !14
%2962 = inttoptr i64 %2961 to i32*, !aaai !15
%2958 = getelementptr %struct.gensim_state* %15, i32 0, i32 0, i8 1, !aaai !18
%68 = getelementptr %struct.gensim_state* %15, i32 0, i32 0, i8 3, !aaai !19
!14 = metadata !{i32 5} Region Chaining Table Access
!15 = metadata !{i32 2} Guest Memory Access
!16 = metadata !{i32 1, i32 0, i8 2} Virtual Register (r2) access
!17 = metadata !{i32 1, i32 0, i8 7} Virtual Register (r7) access
!18 = metadata !{i32 1, i32 0, i8 1} Virtual Register (r1) access
!19 = metadata !{i32 1, i32 0, i8 3} Virtual Register (r3) access
```
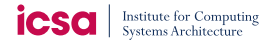

The Solution

```
%2962 = inttoptr i64 %2961 to i32*, !aaai !15
%2958 = getelementptr %struct.gensim_state* %15, i32 0, i32 0, i8 1, !aaai !18
!15 = metadata !{i32 2}
!18 = metadata !{i32 1, i32 0, i8 1}
if (CONSTVAL(md1-zgetOperand(0)) != CONSTVAL(md2-zgetOperand(0))) {
   return NoAlias; 
}
```
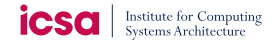

The Solution

```
%2958 = getelementptr %struct.gensim_state* %15, i32 0, i32 0, i8 1, !aaai !18
%68 = getelementptr %struct.gensim_state* %15, i32 0, i32 0, i8 3, !aaai !19
!18 = metadata !{i32 1, i32 0, i8 1}
!19 = metadata !{i32 1, i32 0, i8 3}
// Check the register bank
if (CONSTVAL(md1->getOperand(1))) == CONSTVAL(md2->getOperand(1))) {
   // Check the register index
  if (CONSTVAL(md1->qetOperand(2)) == CONSTVAL(md2->qetOperand(2))) {
     return MustAlias;
   } else {
     return NoAlias;
   }
} else {
   return NoAlias;
}
```
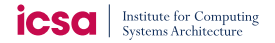

<span id="page-17-0"></span>**Challenges** 

• Inserting a new alias-analysis pass is hard.

```
static inline void add pass(llvm::PassManager &pm, llvm::Pass *p, bool with aa)
{
   if (with_aa) {
     pm.add(createArcSimAliasAnalysisPass());
 }
   pm.add(p);
}
pm->add(llvm::createTypeBasedAliasAnalysisPass());
...
add_pass(*pm, llvm::createGlobalOptimizerPass(), with aa);
add_pass(*pm, llvm::createIPSCCPPass(), with_aa);
add_pass(*pm, llvm::createDeadArgEliminationPass(), with aa);
```
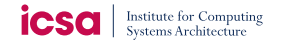

<span id="page-18-0"></span>Comparison to Qemu

- We compare our target instruction throughput to that of  $QEMU$ , using the SPEC2006 and **FEMBC** benchmark suites.
- This is the number of target instructions executed per second, measured in Mips.
- The number of instructions executed is **constant** between QEMU and ARCSIM, as we use exactly the same binaries, with exactly the same input.
- Therefore, throughput also directly correlates to total runtime.

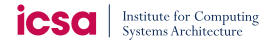

### SPEC2006 - Integer Benchmarks

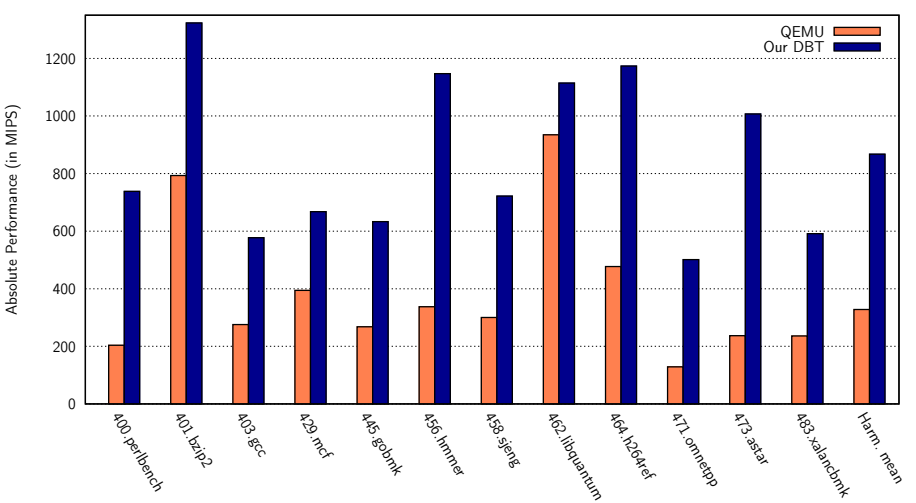

Absolute Performance SPEC CPU2006

#### Tom Spink **Institute for Computing Systems Architecture**

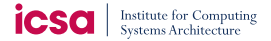

### EEMBC

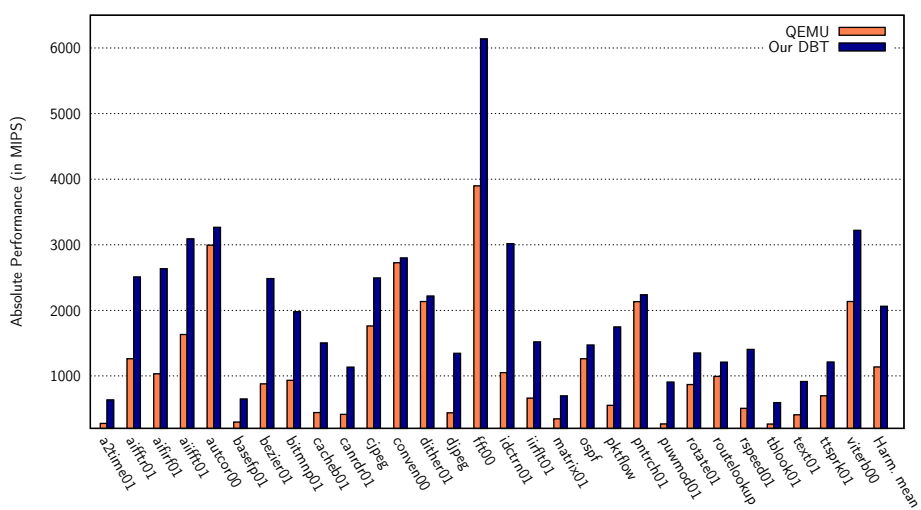

Absolute Performance EEMBC

#### Tom Spink **Institute for Computing Systems Architecture**

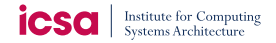

### <span id="page-21-0"></span>Additional Highlights

- Partial evaluation.
- Region-entry optimisation.
- Region chaining.
- Parallel compilation task farm.
- Efficient interrupt handling.
- Instruction decode cache.
- Extensive tracing and profiling infrastructure.
- Multi-Isa support.

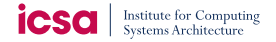

Demonstration

• Demonstrations may be available across the road in the Informatics Forum.